## NIELSEN\_LEIOMYOSARCOMA\_DN

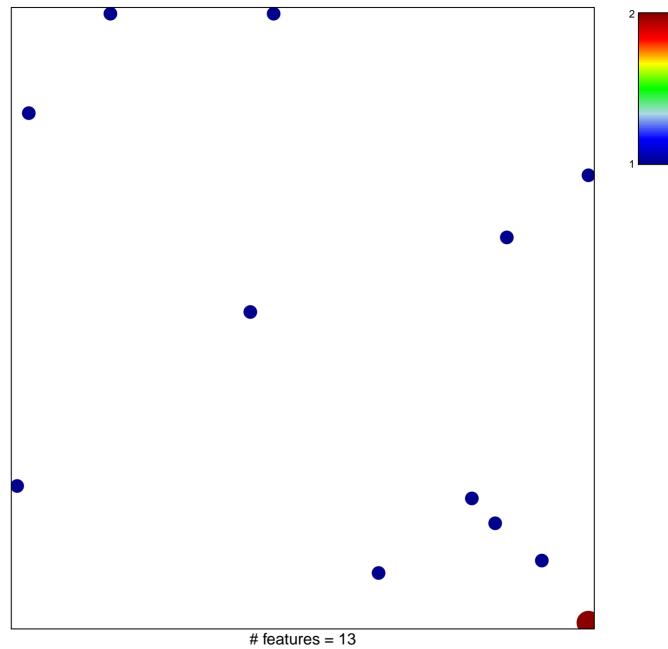

chi-square p = 0.83

## NIELSEN\_LEIOMYOSARCOMA\_DN

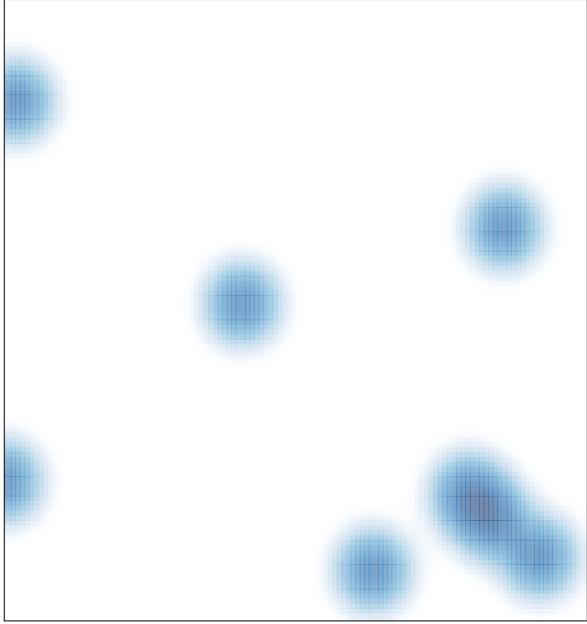

# features = 13, max = 2